## a simple OAI-PMH publishing registry

Patrick Dowler Canadian Astronomy Data Centre

IVOA InterOp 2024a

## OAI-PMH registry service

- why? publish VOResource(s) into the IVOA registry ecosystem
- how? operate an OAI publishing registry
  - run the registry service
  - add 1 or more VOResource records
  - register the service with rofr.ivoa.net claim an authority!
  - other full registries will find you in rofr and harvest your records
- maintain your resource records
  - $\circ$  add new resources
  - mark obsolete resources as "deleted"
  - check that changes have propagated after awhile

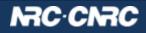

## OpenCADC registry service

- **reg**: simple web service driven entirely from files
- code and documentation: <u>https://github.com/opencadc/reg</u>
- docker image: <u>images.opencadc.org/core/reg:1.1.0</u> (current)
- so, what's the catch? **those XML files don't write themselves!** 
  - not limited by UI/tools/editor: can include anything allowed by the schema(s)
  - test suite does full schema validation
  - need to grok VOResource + VODataService + Identifiers and a little bit of OAI
  - manually editing XML files is OK-ish, but need to be careful to set the timestamps consistently

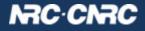

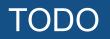

- document the steps in one place
- provide more examples or template XML files to start from
- provide tools to create/update resources? editor?
- deployable web UI?
- open to suggestions, discussion, and pull requests... ... but need a plan that actually helps people
- development resources quite limited, so work we do will probably have to help our own ops staff deploy and manage...
  ... what we have now is more or less working for us

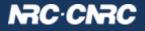